## Question 32

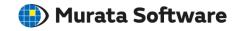

**Q**: How to obtain the contact force generated at the contact face?

A: Contact forces are aggregated for the contact pair or each simple contact boundary in the result table.

For the contact face boundary, nodal contact force and contact face pressure can be displayed by vectors in the field display.

Please refer to the end part of the example of the help menu for the view of contact face pressure by vectors.

Home>Examples>Stress Analysis [Galileo]>Example 59: Compression Analysis of O-Ring